# **SV-8 Systems Evolution Description**

### **Description**

The SV-8 presents a whole lifecycle view of resources (systems), describing how they change over time. It shows the structure of several resources mapped against a timeline.

The intended usage of the SV-8 includes:

- Development of incremental acquisition strategy.
- Planning technology insertion.

#### **Implementation**

The SV-8 view can be represented using a SV-8 Systems Evolution Description diagram which is realized as a time based diagram.

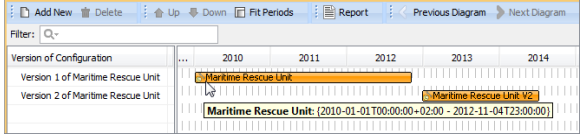

The SV-8 model shows the structure of resources modeled in [SV-1.](https://docs.nomagic.com/display/UPDM2P2022xR1/SV-1+Systems+Interface+Description) The changes depicted in the SV-8 are derived from the project milestones that are shown in a [PV-2 Project Timelines.](https://docs.nomagic.com/display/UPDM2P2022xR1/PV-2+Project+Timelines) When the [PV-2](https://docs.nomagic.com/display/UPDM2P2022xR1/PV-2+Project+Timelines)  [Project Timelines](https://docs.nomagic.com/display/UPDM2P2022xR1/PV-2+Project+Timelines) is used for capability acquisition projects, there is likely to be a close relationship between these two models.

## **Related elements**

- Whole Life Configuration
- Version Of Configuration
- System
- Software
- Capability Configuration
- Organization Type
- Person Type
- Actual Project Milestone
- Increment Milestone
- $\bullet$ Out Of Service Milestone

#### **Related procedures**

- [Creating SV-8 diagram](https://docs.nomagic.com/display/UPDM2P2022xR1/Creating+SV-8+diagram)
- [Removing Resources from](https://docs.nomagic.com/display/UPDM2P2022xR1/Removing+Resources+from+SV-8+diagram)  [SV-8 diagram](https://docs.nomagic.com/display/UPDM2P2022xR1/Removing+Resources+from+SV-8+diagram)
- Removing Version of [Configurations from SV-8](https://docs.nomagic.com/display/UPDM2P2022xR1/Removing+Version+of+Configurations+from+SV-8+diagram)  [diagram](https://docs.nomagic.com/display/UPDM2P2022xR1/Removing+Version+of+Configurations+from+SV-8+diagram)